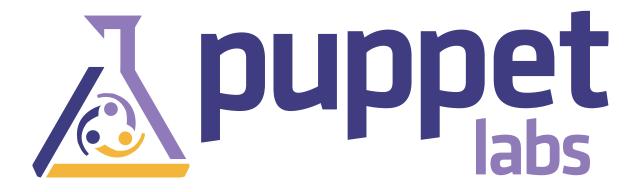

Josh Beard

beard@puppetlabs.com

## A Quick Poll

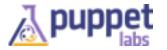

## The State of IT

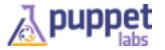

## More. Faster.

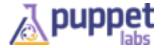

## Old practices are constraints ...

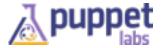

# ...and old constraints are gone

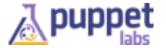

## State of IT Automation

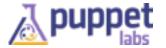

## How Can Organizations Achieve High Performance?

HIGH PERFORMING ORGANIZATIONS SHARE TWO COMMON PRACTICES

VERSION CONTROL 89%

use version control management

+ AUTOMATION 82%

use automated code deployments

Get the 2013 State of DevOps Report at <a href="https://puppetlabs.com/solutions/">https://puppetlabs.com/solutions/</a> devops/

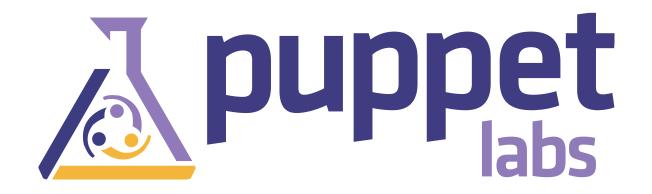

## Enabling Frictionless Technological Change

## Customers Everywhere

FINANCIAL

TELCO/SP

INTERNET

**TECH** 

GOVERNMENT

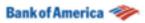

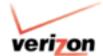

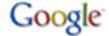

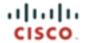

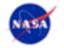

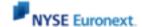

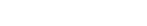

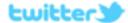

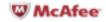

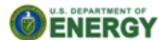

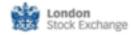

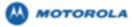

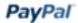

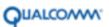

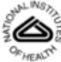

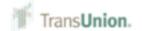

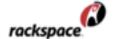

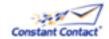

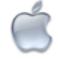

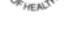

DEFENSE

**EDUCATION** 

MANUFACTURING

RETAIL

**MEDIA** 

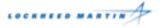

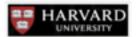

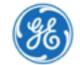

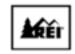

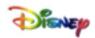

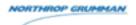

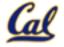

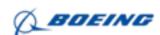

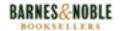

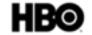

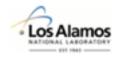

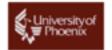

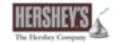

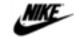

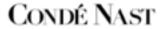

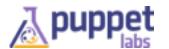

## New Approach: Software Defined Infrastructure

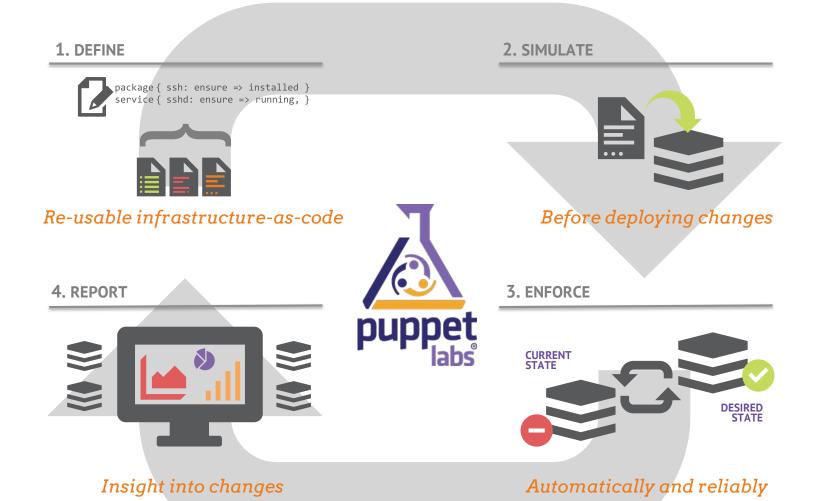

## Lifecycle of a Puppet Run

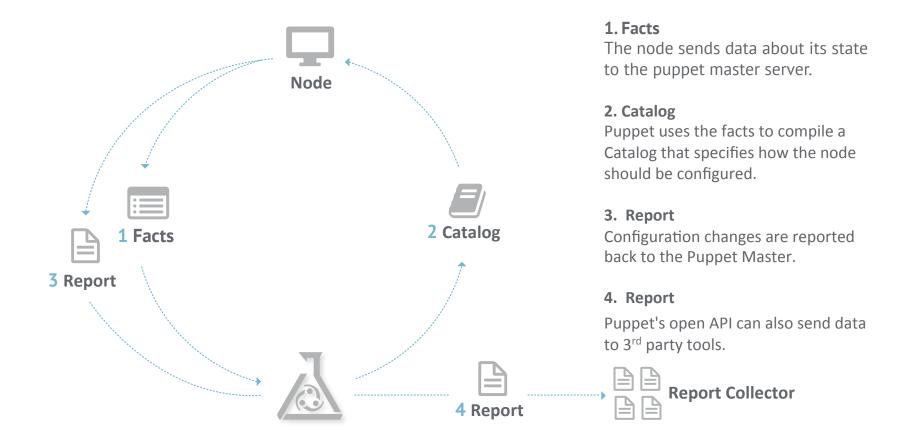

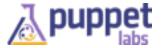

## Puppet Architecture

PUPPET FORGE CONTENT MARKETPLACE

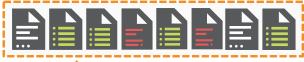

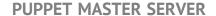

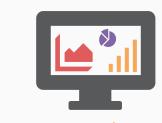

Reporting

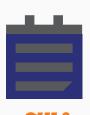

GUI & Workflows

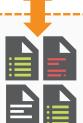

Content

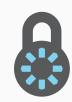

Admin & Security

#### PUPPET OPEN SOURCE PLATFORM

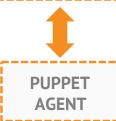

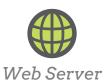

Hardware

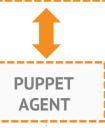

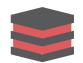

Application Server

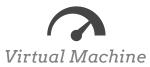

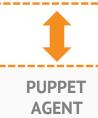

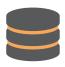

Database Server

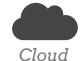

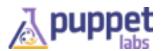

## **Community Growth**

1,700 modules
550 module authors
2.1 million downloads
on the Puppet Forge

on the Puppet Forge

80,000 people

have downloaded Puppet, PE, MCollective or the Learning VM 5,000+ people

have attended Puppet training classes

or the Learning VM

training classes

## Easy to Get Involved

- Help with Documentation
- Ask/Answer questions
  - http://ask.puppetlabs.com
  - mailing lists
  - IRC
- Help with bug triage
- Contribute code
- Contribute modules on the Forge

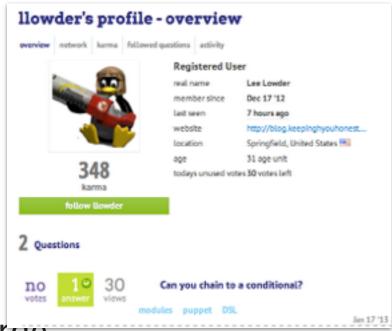

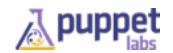

## Puppet Enterprise

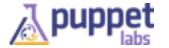

#### Innovation & Reliability: Open Source & Puppet Enterprise

Upstream
Open Source
Projects

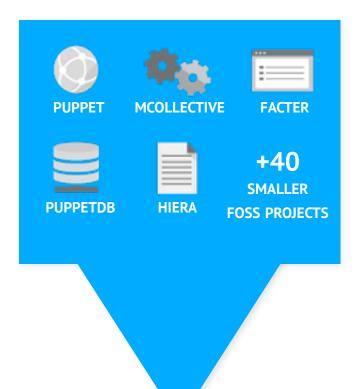

#### **Environment for Nurturing Innovation**

- ~8,000 members
- Latest technologies
- Rapid release cycles
- ~1000s of changes / week
- Community support (IRC, forums)

Commercial Product

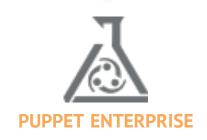

#### **IT Automation for Business-Critical Apps**

- Commercial-only functionality
- Single, integrated solution
- Graphical User Interface
- Installer & upgrader
- QA'd & security hardened
- Performance tuning
- API guarantees
- Support & maintenance
- Training & services

## Puppet Enterprise Overview

CLOUD-BASED CONTENT REPOSITORY

CENTRALIZED MANAGEMENT

DISTRIBUTED AGENTS

SERVER

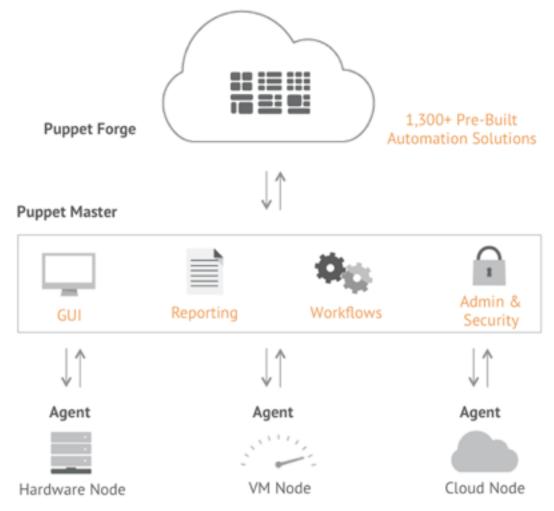

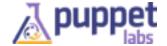

#### **Puppet Enterprise**

IT automation for end-to-end infrastructure lifecycle management

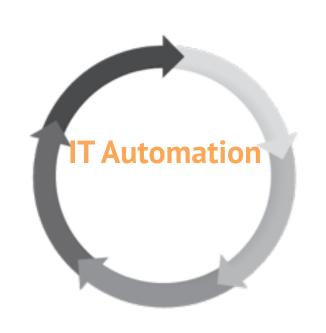

**Discovery** of nodes, resources, and status using real-time data

**Provisioning** of bare metal, virtual, and cloud capacity

**Configuration** installation and configuration of operating systems and applications and automated enforcement

Orchestration of multi-step operations to targeted collections of nodes

**Reporting** of all state changes of all resources across all nodes

#### Puppet Enterprise: Discovery

Dynamic, real-time discovery of nodes, resources, and state

Address all nodes simultaneously

Query any data source on a node

Nodes

Puppet Classes & Facts
Files & Databases

System Queries

Cloud Service APIs (eg, EC2)

#### **No More Outdated CMDBs**

Current deployment = source of truth

#### **Ask Specific Questions**

Focus queries using booleans and regular expressions

#### **Scalable, Real-time Responses**

Asynchronous message busbased architecture

#### Puppet Enterprise: Provisioning

Quickly stand-up private and public cloud infrastructure

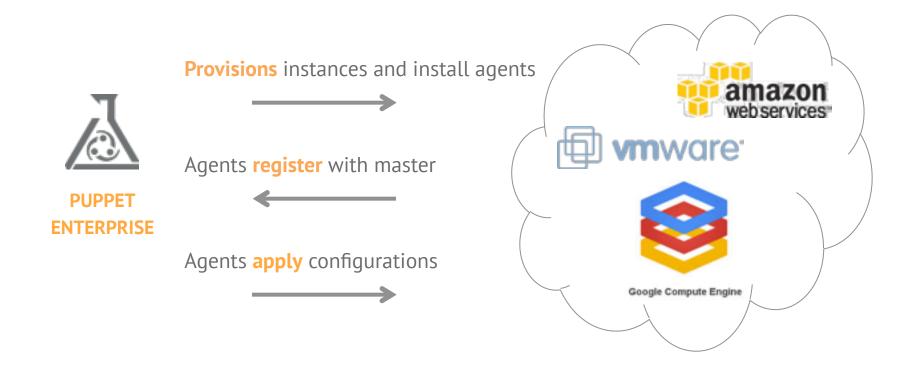

#### **Leverage Existing Work**

Re-use on-premise configs for cloud deployments

#### **Many Clouds, One Solution**

Avoid lock-in to cloud vendor-specific APIs

#### **Prevent Cloud Drift**

Maintain consistent environments between onpremise and the cloud

#### Puppet Enterprise: Configuration

Improve agility and productivity through defining and enforcing a desired state

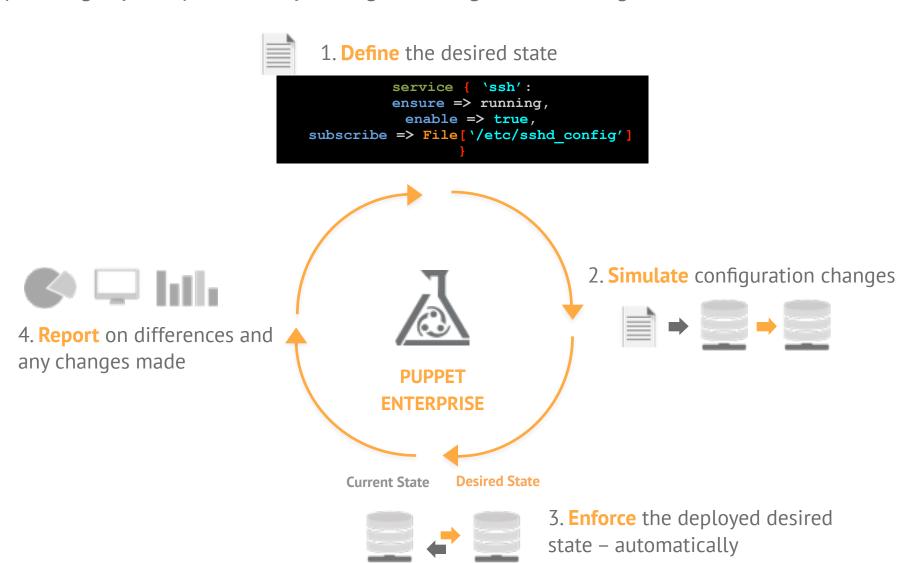

#### Puppet Enterprise: Orchestration

Controlled, multi-step operations to targeted collections of nodes

#### Goal: update Apache on all QA nodes

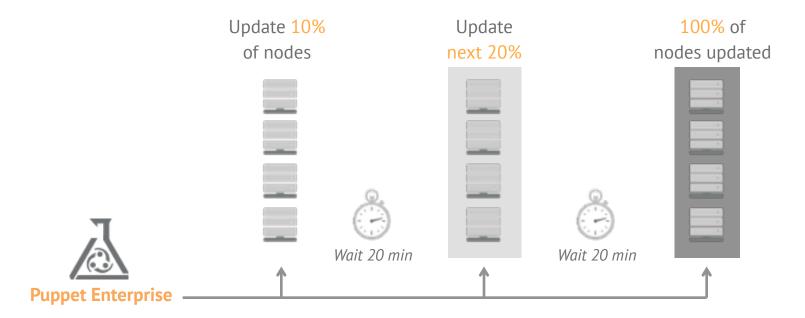

#### **Dynamic Multi-step Operations**

Chain the outputs of one operation into the next

#### **Manage Change Rate**

Progressively apply changes to sub-sets of nodes

#### **Control Change Scope**

Apply changes only to specifically tagged nodes

#### Puppet Enterprise: Reporting

Inventory and change data accessible via GUI and APIs

#### **Comprehensive Infrastructure Data**

Hardware and software inventory, change reports, configuration graphs

#### **Open Standards**

YAML, JSON, and .dot-formatted data accessible via RESTful API

#### **Rich Ecosystem of Tools**

Boundary, New Relic, Graphite, GraphViz, Gephi, and many more

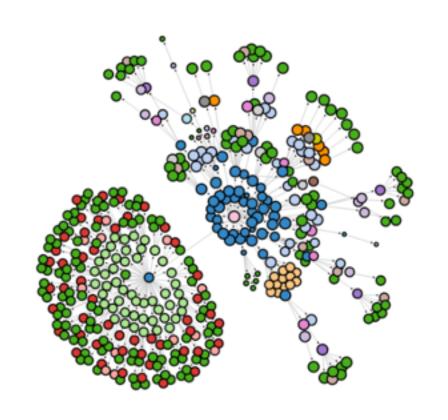

#### Puppet Enterprise: Event Inspector

Quickly understand and act on changes occurring in your infrastructure

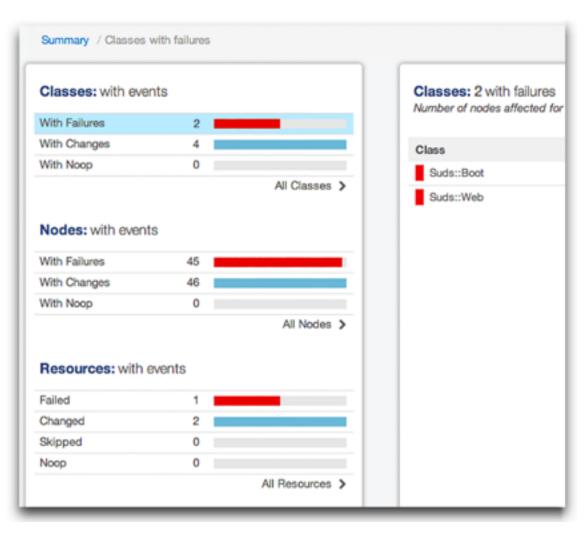

#### **Know** What Changed, Where, & How

Visualize infrastructure changes by Node Classes, and Resources

#### **Understand** the Impact

Drill-down, zoom-out to evaluate the scope of changes

#### Take **Action** & Improve Service Levels

Get the specifics to address and manage change

#### Puppet Enterprise: Role-Based Access Control

Read-only, Read-write, and Admin roles

#### **Easy Set-up**

Quickly create new users through the Puppet Enterprise console GUI

#### **Easy Installation**

Select from Read-only, Read-write, or Admin roles

#### **Native Resource Support**

Users' activities logged and auditable

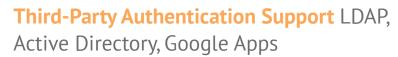

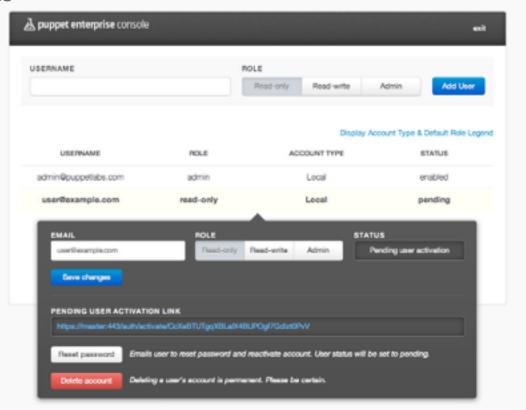

# The Projects that Make Puppet Awesome

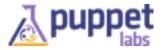

## Puppet

- Core project in the Puppet ecosystem
- Idempotent, model-based configuration management
- A simple language to describe state and an engine for enforcing it
- Huge library of reusable modules on the Puppet Forge

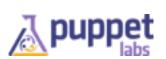

### MCollective (mco)

- Framework for server orchestration
- Parallel, real-time job execution
- Pluggable discovery of resources
- Target only the systems you want
- Extensible through simple Ruby agents

Drives Orchestration Engine in Puppet Enterprise

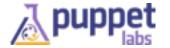

### **PuppetDB**

- Foundation for applications that use Puppet data
- Central storage for catalogs and facts that are part of your puppet infrastructure
- Incredibly fast replacement for existing ActiveRecord stored configs
- The most recent facts and catalog for every node

Foundation for Puppet / Puppet Enterprise data storage

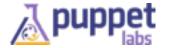

#### Hiera

- Simple, pluggable Hierarchical Database
- Key/value lookup tool for configuration data
- Keeps site-specific data out of your manifests
- Puppet classes request data and Hiera will act like a sitewide config file
- Makes it easy to configure nodes, re-use Puppet modules and publish your modules

Foundation for Puppet / Puppet Enterprise Hierarchical Data

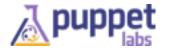

#### Facter

- Collects Facts about each system and uploads them to the Puppet master, making an inventory system and a way to make decisions in your Puppet code
- Facts are available as variables in the Puppet DSL, like '\$operatingsystem'
- Super easy to plug-in additional facts in Ruby
- External Facts let you extend your inventory without Ruby:
  - shell, batch files or Powershell on windows, raw YAML

Foundation for Puppet / Puppet Enterprise Inventory

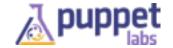

### Razor Provisioning

- Rules-based provisioning for bare metal hardware and virtual servers
- Developed in cooperation with EMC/VMWare
- Easily deployed via a puppet module from the Forge
- Automatically brings new servers into your puppet infrastructure
- Open, pluggable, and programmable
- Not yet ready for prime time Help us get there by filing bugs and contributing to the community

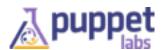

## Puppet Forge: Module Repository

- By the community ... For the community
- Identify and use the best ones
- Contribute your own modules

|                                   | Jan 2012 | November 2013 |
|-----------------------------------|----------|---------------|
| Modules                           | 260      | 1735+         |
| Total Downloads<br>Since Feb 2012 |          | 2.1+ million  |

Add Additional Functionality to Puppet / Puppet Enterprise

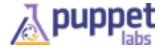

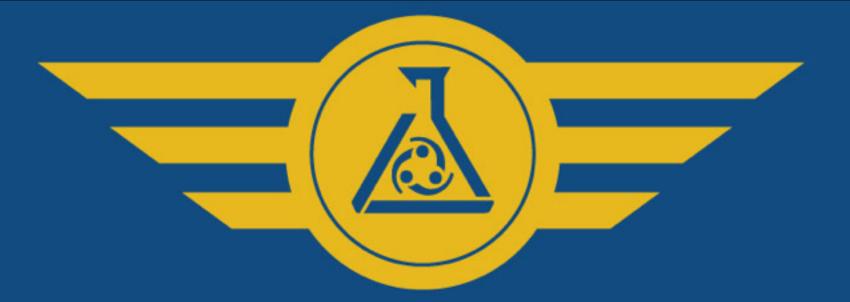

## Puppet Test Pilot Program

PARTICIPATE IN USER RESEARCH.
INFLUENCE PRODUCTS.
GET T-SHIRTS AND GIFT CARDS.

Sign up at puppetlabs.com/ptp

## Puppet Labs

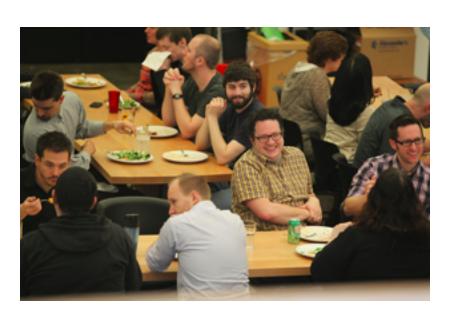

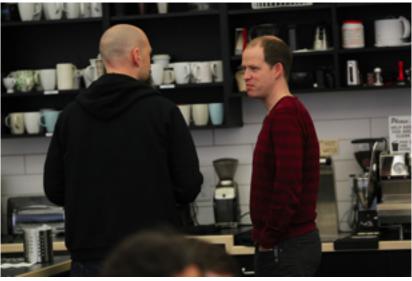

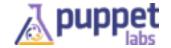

# Puppet Labs: by the numbers

|                    | Jan 2012                                    | September 2013                                 |
|--------------------|---------------------------------------------|------------------------------------------------|
| Employees          | 55                                          | 190+                                           |
| Customer Countries | 29                                          | 42                                             |
| Office Space       | 836 m <sup>2</sup><br>9,000 ft <sup>2</sup> | 2,232 m <sup>2</sup><br>25,000 ft <sup>2</sup> |

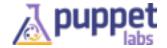

## We're Hiring!

Professional Services Engineer (Boston)

Professional Services Engineer (Chicago)

Professional Services Engineer (Dallas)

Professional Services Engineer (London)

Professional Services Engineer (USA)

Professional Services Engineer (Washington D.C.)

Professional Services Project Manager

Sales Engineer (Atlanta)

Sales Engineer (Chicago)

Sales Engineer (Dallas)

Sales Engineer (Portland)

Support Engineer

Technical Instructor

Build Developer

Engineering Manager

Engineering Project Manager

Frontend Software Engineer (PE)

Future Opportunities - Product Management

Infrastructure and Tooling Engineer

Performance Test Engineer

Product Owner

Puppet Forge Modules Engineer

Software Engineer (MCollective)

Software Engineer (Platform)

Software Engineer (Puppet Enterprise)

Software Engineer (Puppet Forge)

Software Engineer (Windows Support)

SQA Engineer

Chief Financial Officer

Technical Recruiter

Director of Marketing - Demand Gen

Director of Marketing - Marcomms

Drupal Developer

Enterprise Marketing Manager

Events Coordinator (Contractor)

Marketing Analyst

Product Marketing Manager

Public Relations Manager

Account Manager

APAC Sales Director

Channel Partner Sales Manager

Field Sales Representative (Federal)

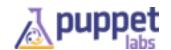

# Training & Certification

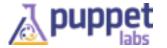

# Training by Country

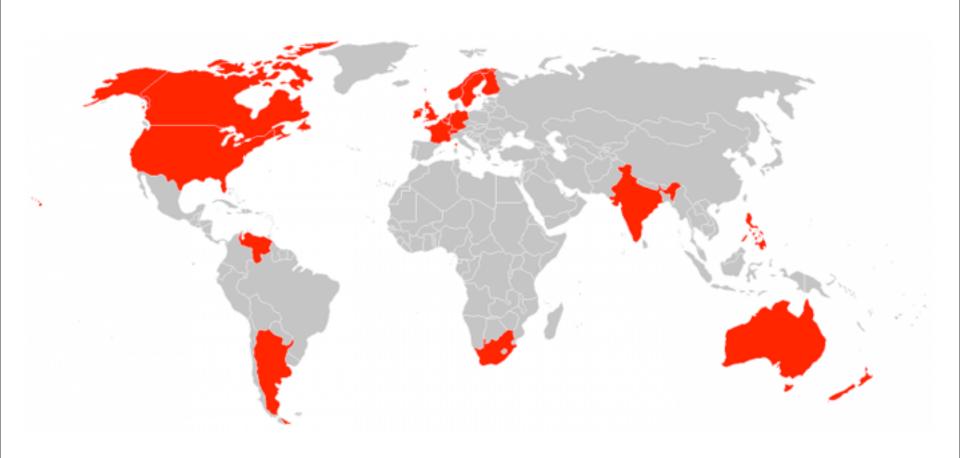

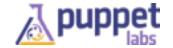

# Training Courses and Certification

**Education & Certification Roadmap** 

| Admin         |                                  | Developer                    |
|---------------|----------------------------------|------------------------------|
| Foundation    | Puppet Fundamentals*             | Puppet Fundamentals*         |
| Intermediate  | Advanced Puppet                  | Advanced Puppet              |
| Task Specific |                                  | Extending Puppet* Using Ruby |
| Certification | Puppet Professional<br>PPT - 201 | Puppet Developer PPT - 301   |

<sup>\*</sup> Recommended preparation for Certification Exam

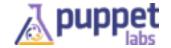

# New Online Training

The Puppet Labs Workshop (online learning)

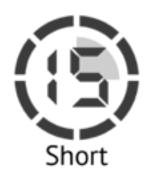

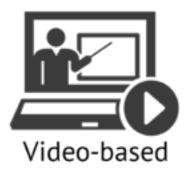

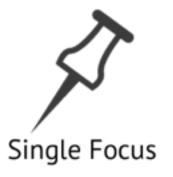

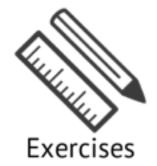

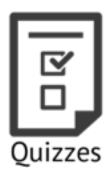

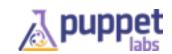

### New to Puppet?

https://puppetlabs.com/learn

http://docs.puppetlabs.com/learning/

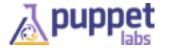

### New in Puppet (core)

- External CA support (as of 3.2.0) (guide on docs.puppetlabs.com)
- OpenWRT OS Support (3.2.0) (Facts, Packages, Services).
   #19877
- ordering setting. Control over ordering when applying catalogs. (docs.puppetlabs.com) (v 3.3.0)
- HTTP redirection (301, 302, 307). Useful for master's front-end webserver to send fileserver traffic to closest server. (3.3.0)
- Module skel directory setting (module\_skeleton\_dir) for module generate (3.3.0) (module\_skeleton\_dir)

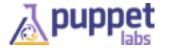

### New in Puppet (core) 3.4.0 (rc)

- 3.4.0 RC1 released December 3
- Backward-compatible feature & fix release
- New "contain" function removes need for "anchor pattern"
- Policy-based certificate autosigning
- "priority" setting for puppet agent and puppet apply
- New \$trusted hash with trusted node data (#19514)
- file resources can opt-out of source permissions (source\_permissions attribute)

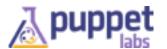

### New in Puppet (core) 3.4.0 (rc) more

- Cached catalogs work again (regression in 3.0.0)
- Improvements to error handling class parameter lookups in hiera. More informative errors.
- Windows improvements (symlinks, source perms, versionable packages, group type – add domain users to local admin group, exec improvements – exit codes, installer improvements)
- rpm provider now supports "install\_options" (e.g. —prefix)
- http://docs.puppetlabs.com/puppet/3/reference/ release notes.html

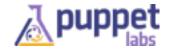

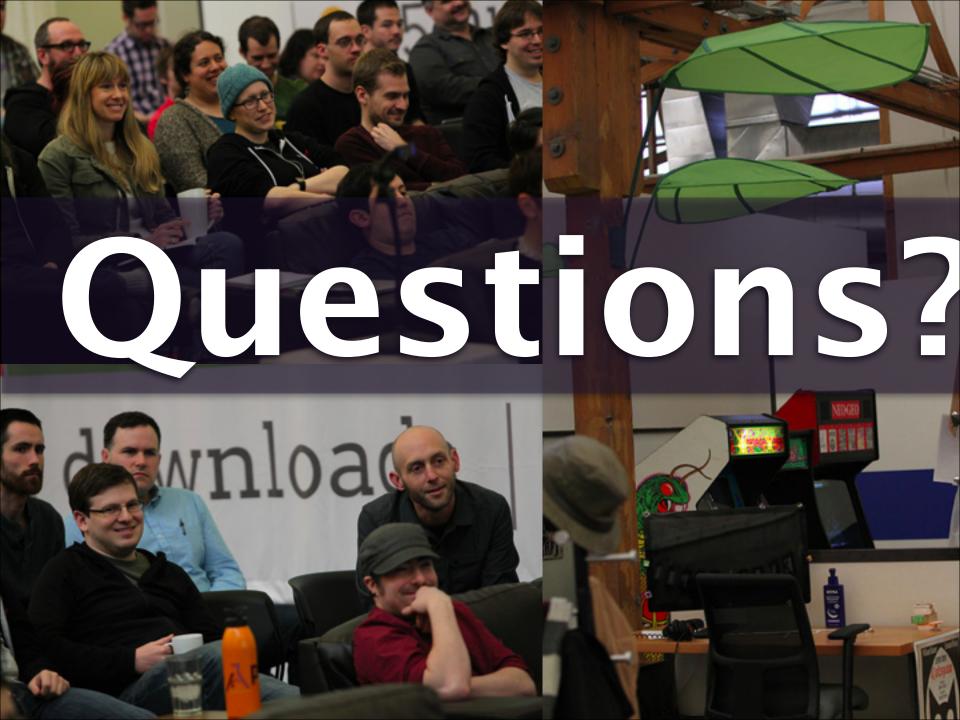

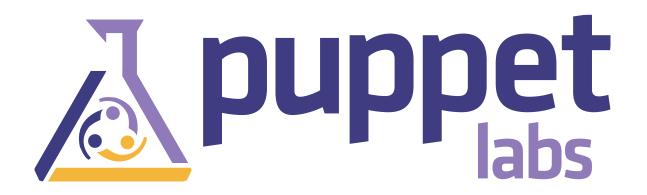

# Thank You!

### Learn More:

http://puppetlabs.com

http://puppetlabs.com/community

http://puppetlabs.com/puppet/puppet-enterprise/